## **CHRONOGRAMME DES MANIFESTATIONS PRESENTIELLES**

## **DU CNUDST POUR L'ANNEE 2020**

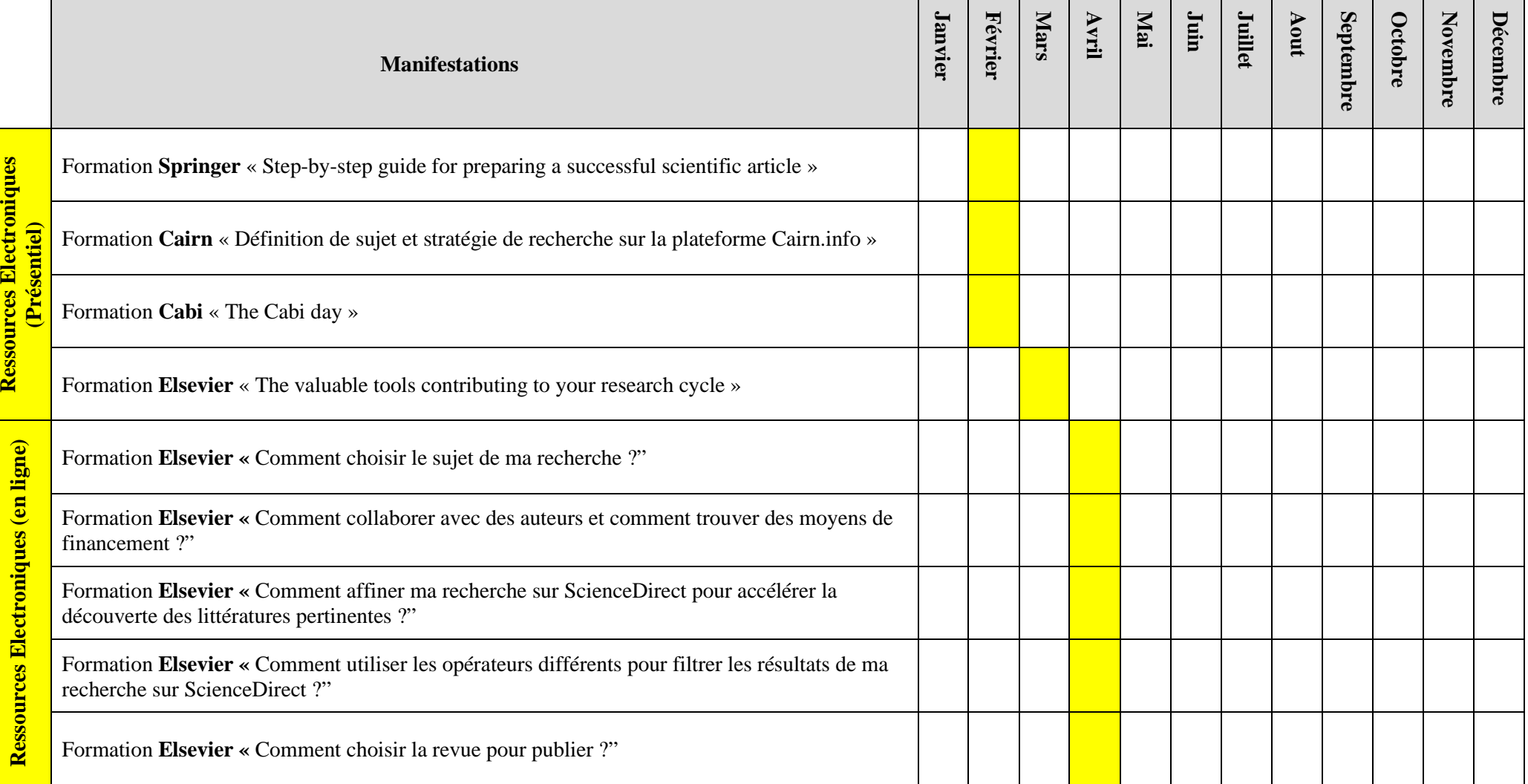

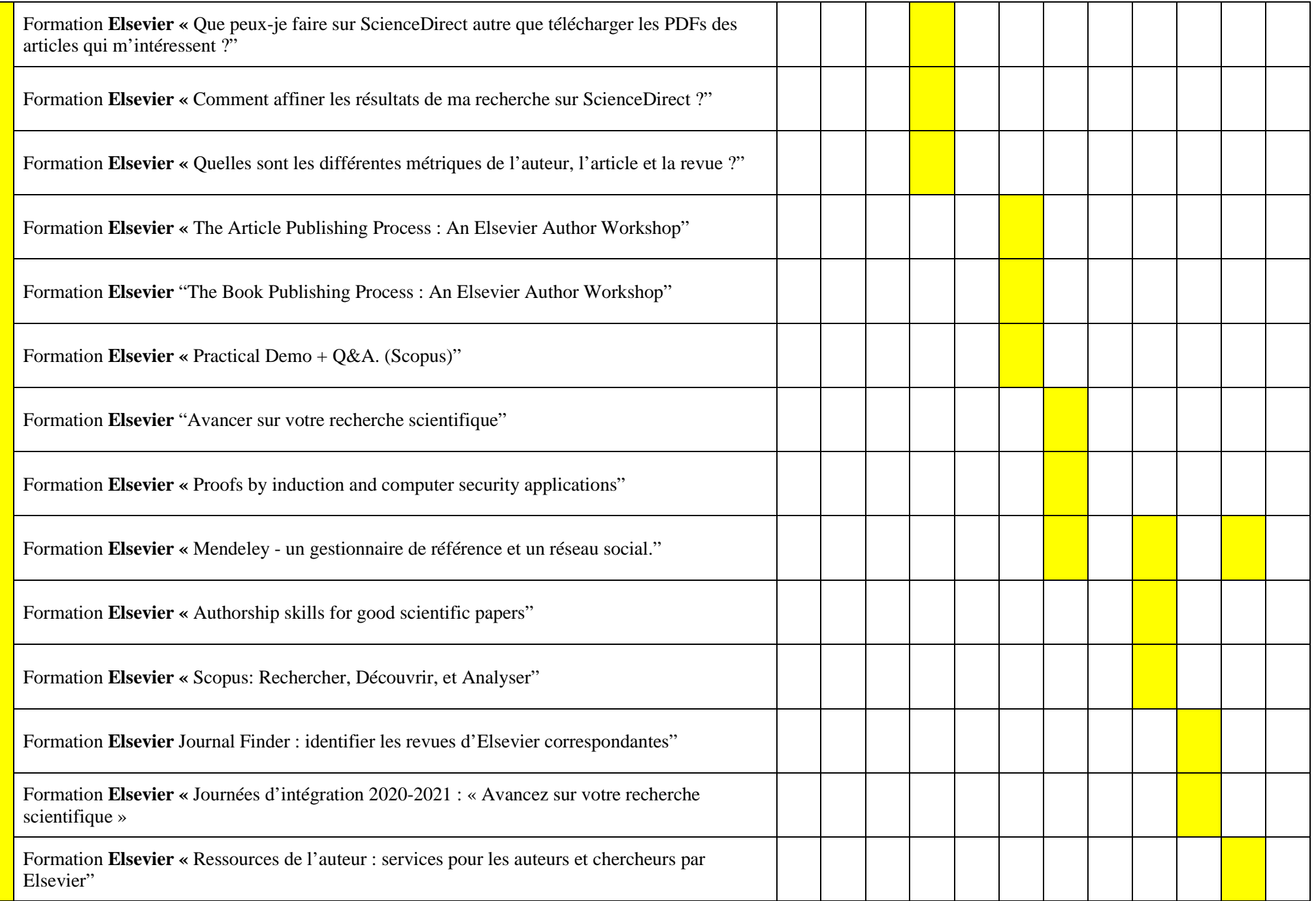

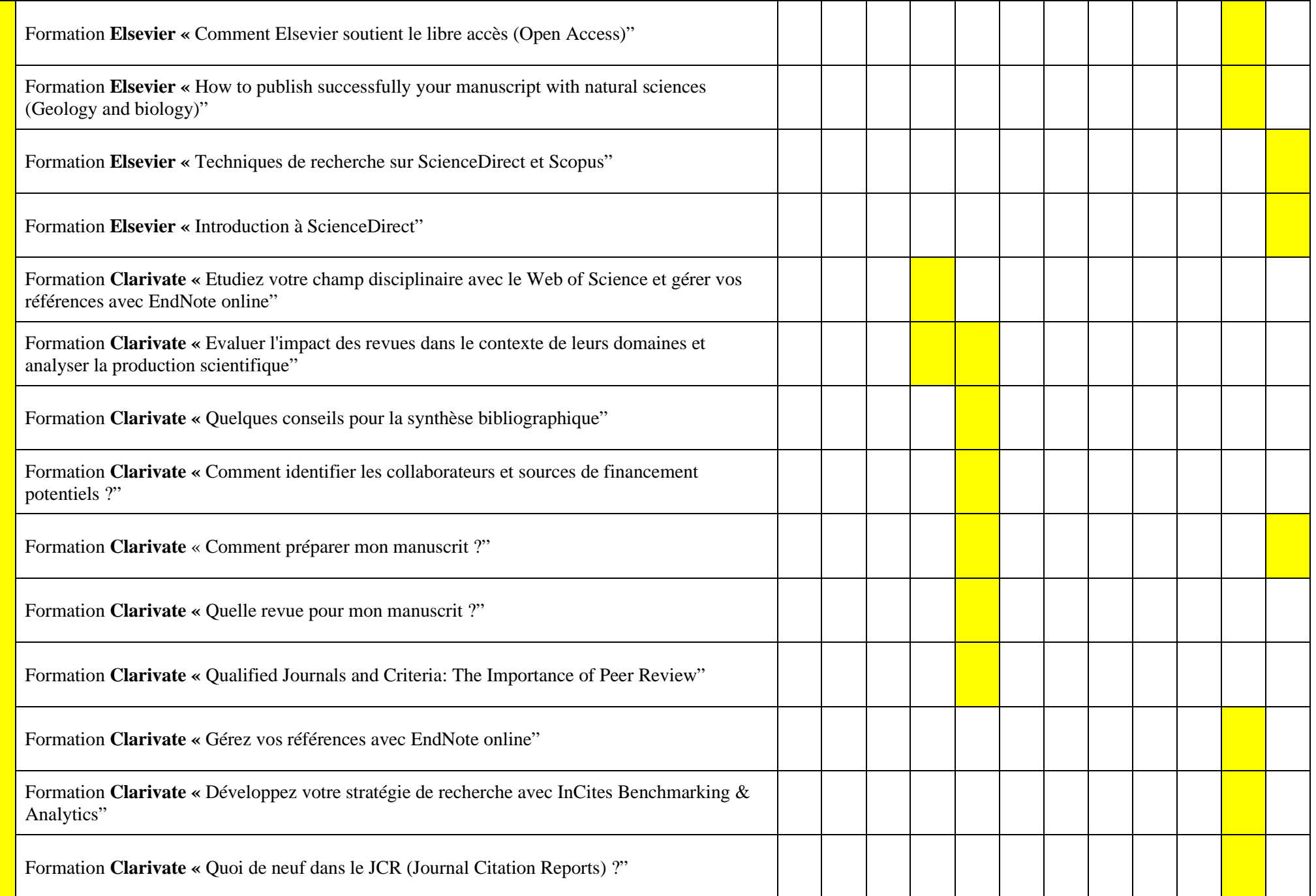

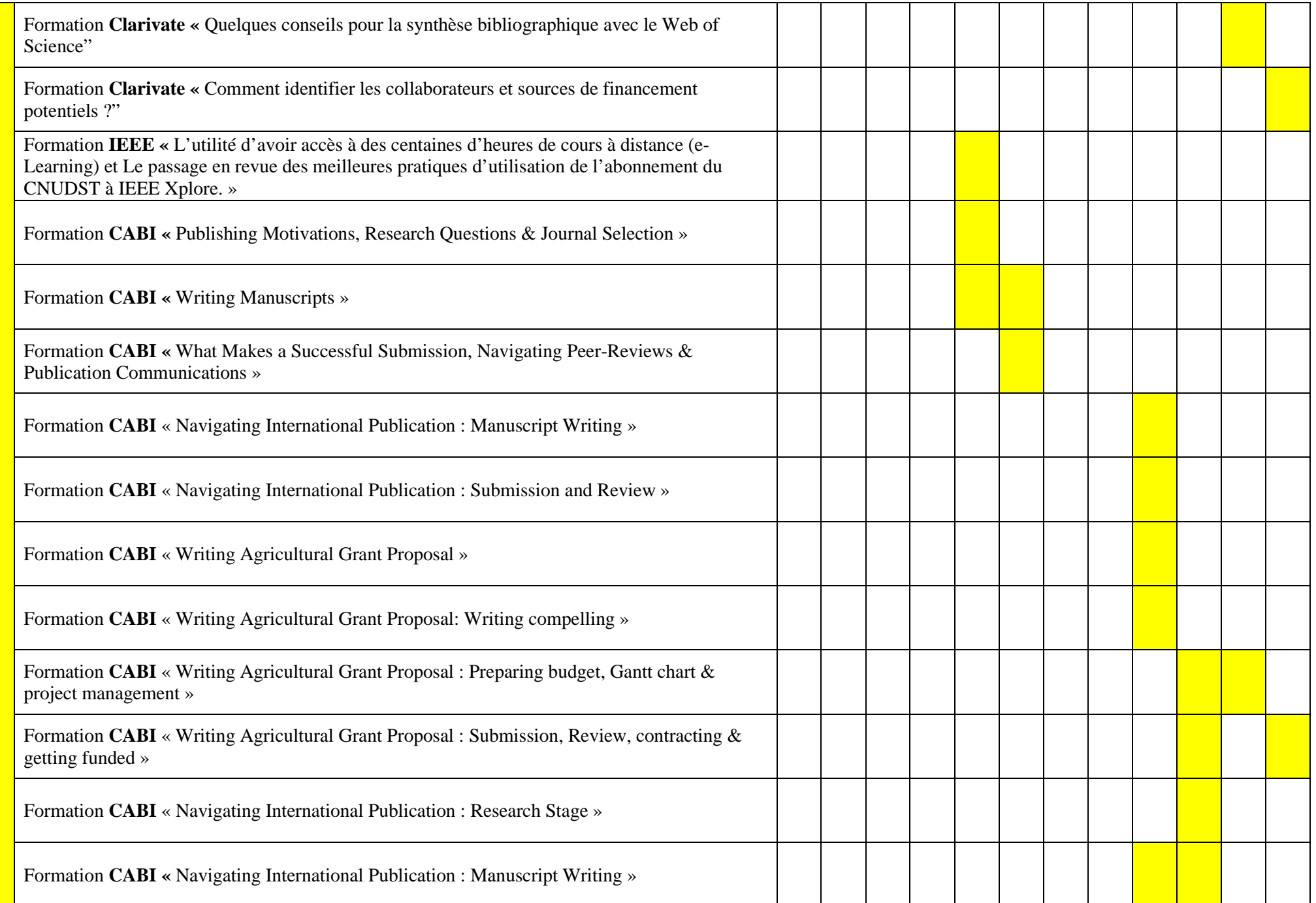

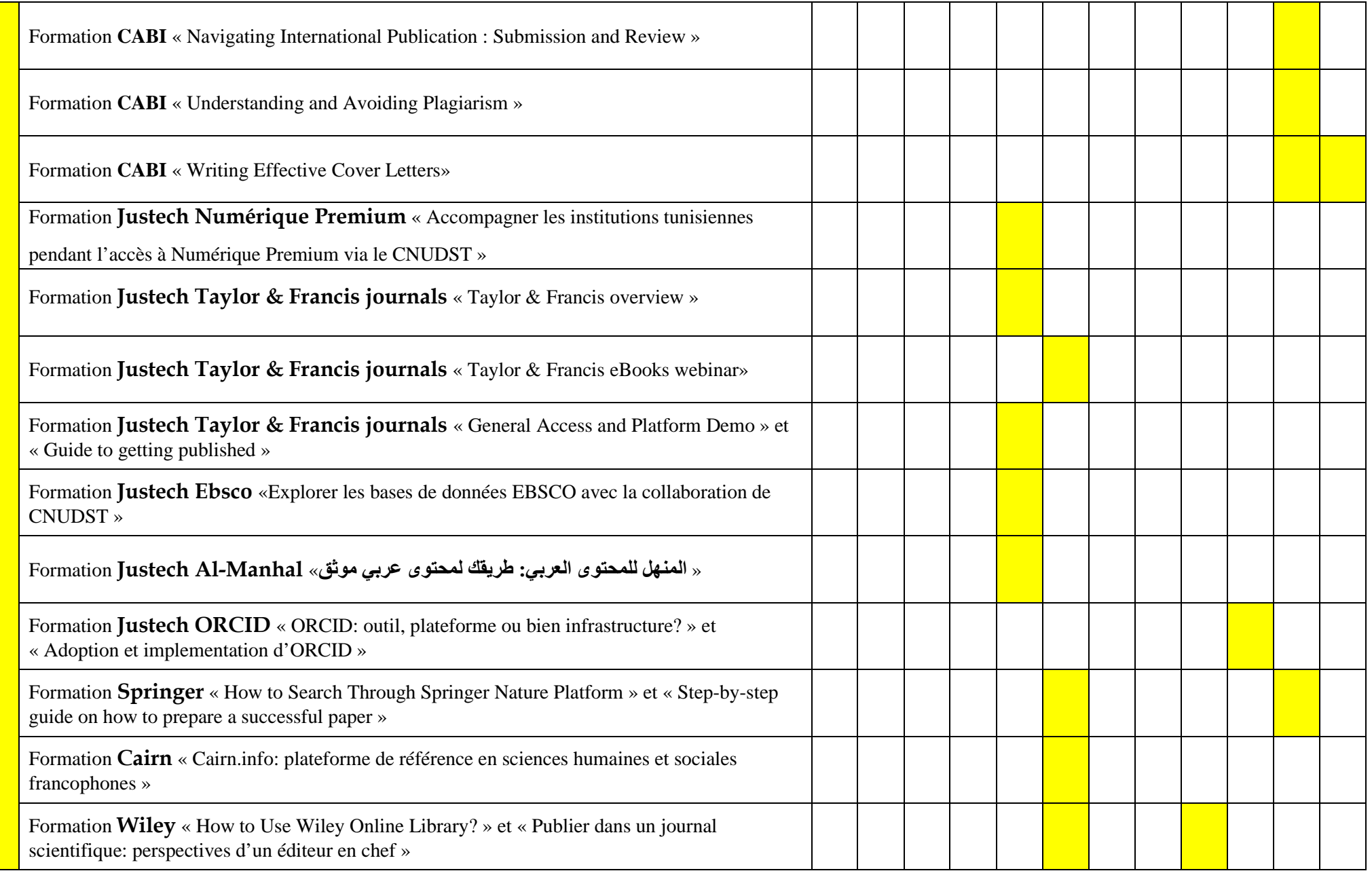

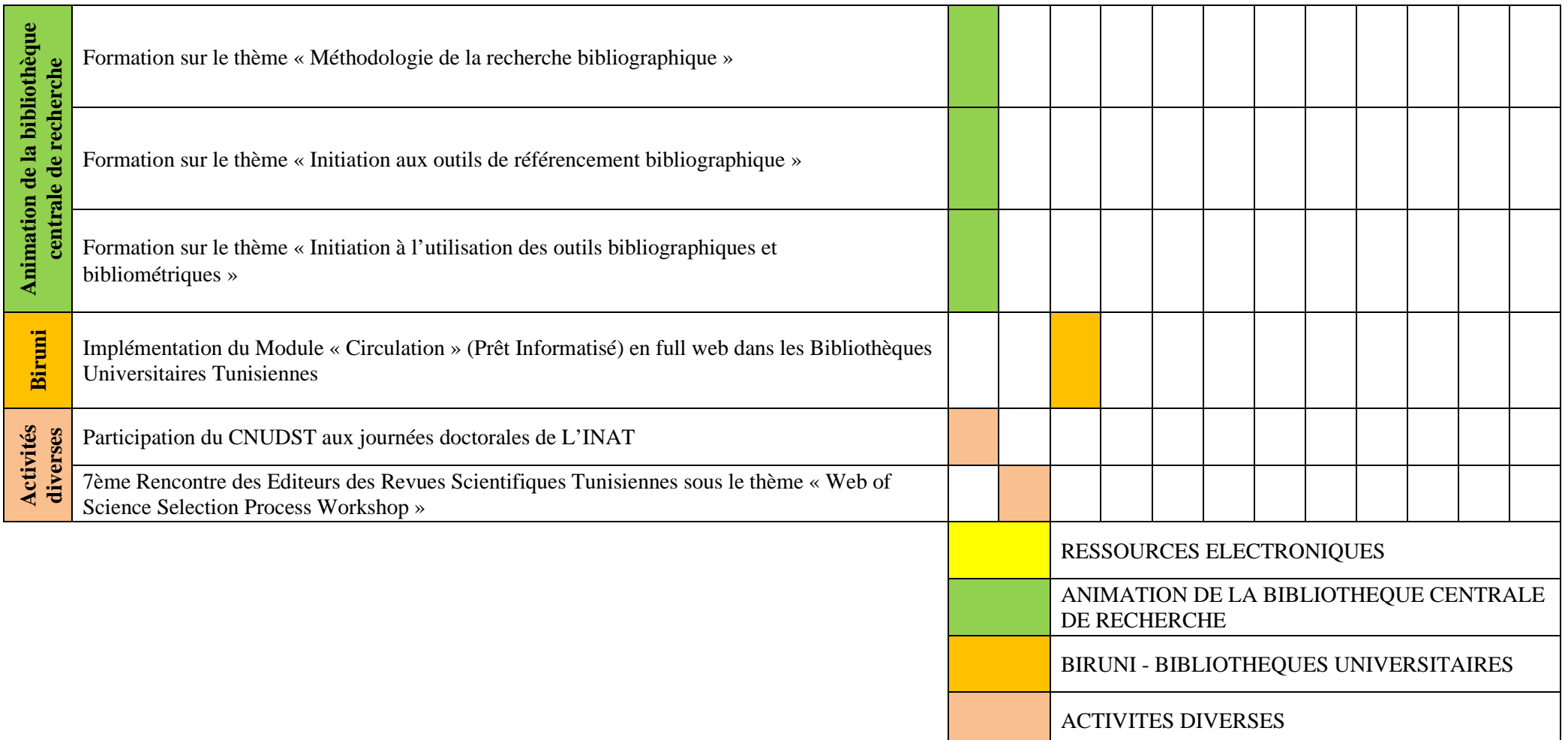

**Elaboré par:** Wahid GADHGADHI

 **Date:** Février 2021

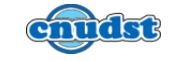